# Corrigés des exercices

## Tableau des capacités exigibles par exercice

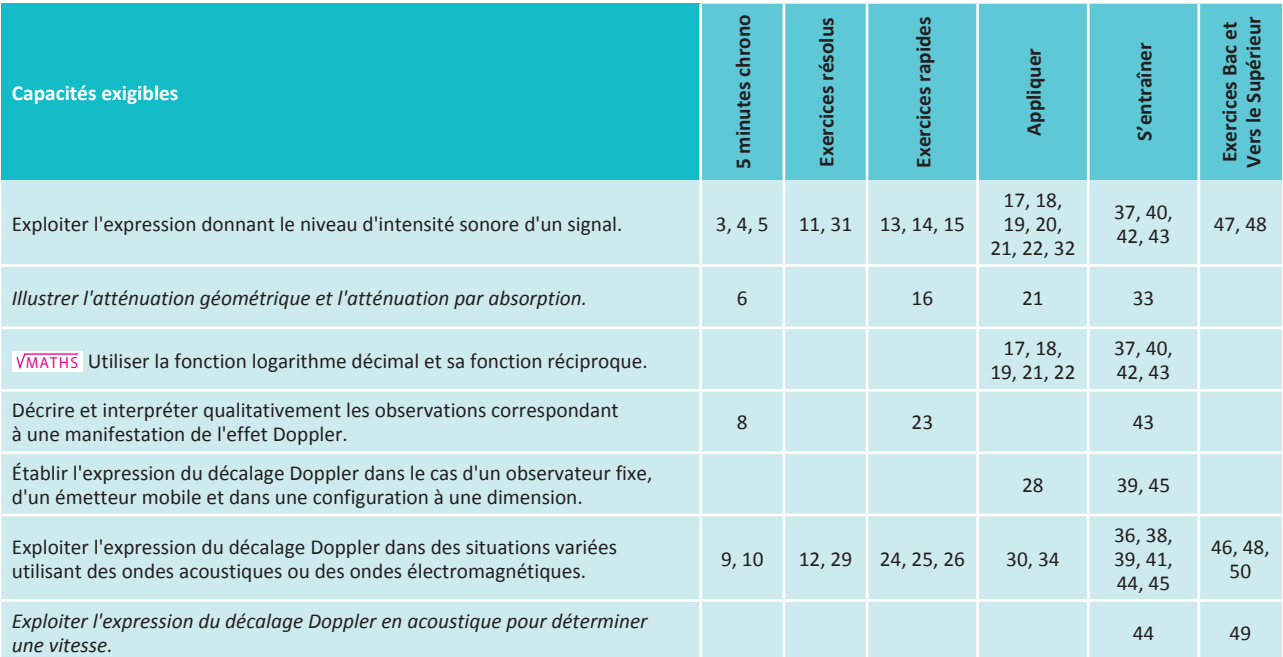

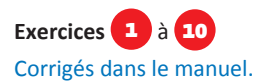

#### Calculer un niveau d'intensité sonore 11 **APPLICATION**

Utilisons l'expression  $L = 10 \times \log \left| \frac{I}{I} \right|$  donnant le niveau d'inten-

sité sonore en fonction de l'intensité sonore.

**A.N.**:  $L = 10 \times \log \left| \frac{2.0 \times 10^{-4} \text{ W} \cdot \text{m}^{-2}}{1.0 \times 10^{-12} \text{ W} \cdot \text{m}^{-2}} \right| = 10 \times \log(2.0 \times 10^8)$  $L = 83$  dB.

On peut remarquer que l'intensité sonore de l'application est 4 fois plus grande que celle de l'exercice résolu précédent  $(2,0 \times 10^{-4} = 4 \times 5,0 \times 10^{-5}).$ 

Le niveau d'intensité sonore doit donc augmenter de 6 dB, ce qui est bien le cas  $(77 + 6 = 83)$ .

#### **Exploiter un décalage Doppler**  $\overline{1}$ **APPLICATION**

En utilisant le même raisonnement que dans l'exercice résolu précédent, il vient :

 $\Delta f = f_{\text{regue}} - f \Longrightarrow f_{\text{regue}} = \Delta f + f$ 

**A.N.**:  $f_{\text{recue}} = 330 \text{ Hz} + 330 \text{ Hz} \times \frac{34,0 \text{ m} \cdot \text{s}^{-1}}{340 \text{ m} \cdot \text{s}^{-1} - 34.0 \text{ m} \cdot \text{s}^{-1}} = 367 \text{ Hz}.$ 

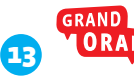

#### Présentation réalisée en classe.

Il faut commencer par présenter l'intensité sonore. Indiquer que c'est une grandeur qui caractérise le fait qu'un son peut être plus ou moins « fort ». Elle s'exprime en W · m<sup>-2</sup>.

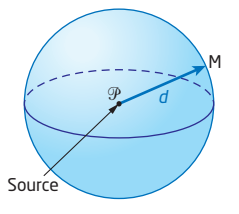

Sur une diapositive PowerPoint ou sur tout autre support, on peut présenter le schéma ci-dessus et indiquer oralement que l'intensité sonore dépend de la puissance sonore  $\mathcal P$  de la source et de la distance d qui sépare la source du récepteur.

Dans le cas d'une propagation isotrope (pas de direction privilé-

P giée pour le son), elle s'exprime par la relation : / = - $4\pi d^2$ 

#### Profiter de la deuxième minute pour présenter le niveau d'intensité sonore sur une deuxième diapositive.

Indiquer que si l'on double l'intensité sonore d'un son, celui-ci n'est pas percu deux fois plus fort par l'oreille. Pour tenir compte de cette propriété de la perception humaine, on définit le niveau

d'intensité sonore par la relation  $L = 10 \log \left( \frac{I}{I} \right)$ 

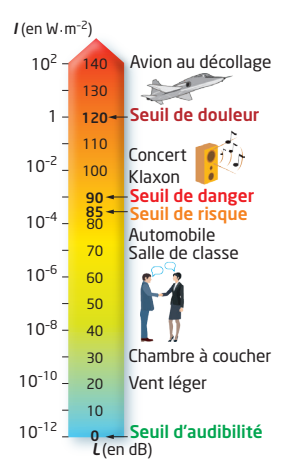

Le niveau d'intensité sonore est une grandeur sans dimension qui s'exprime en dB.

On peut indiquer oralement qui si l'intensité sonore double, le niveau d'intensité sonore n'augmente que de 3 dB. Citer rapidement le seuil d'audibilité et le seuil de douleur.

Voir la grille indicative d'évaluation du Grand oral donnée pour l'Activité 1 de ce chapitre.

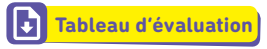

Il faut rappeler qu'un sonomètre n'indique pas la valeur de l'intensité sonore mais le niveau d'intensité sonore correspondant.

On peut ensuite effectuer le calcul.

 $L = 10 \log \left| \frac{4.0 \times 10^{-6} \text{ W} \cdot \text{m}^{-2}}{1.0 \times 10^{-12} \text{ W} \cdot \text{m}^{-2}} \right|$ 

 $L = 10 \log (4.0 \times 10^6) = 66 \text{ dB}.$ 

15 Calculons l'intensité sonore à la distance *d* = 2,0 m de la source en utilisant la relation donnée dans l'énoncé.

$$
I = \frac{\mathcal{P}}{4\pi d^2} = \frac{0,20 \text{ W}}{4 \times \pi \times 2,0^2 \text{ m}^2} = 4,0 \times 10^{-3} \text{ W} \cdot \text{m}^{-2}
$$

On en déduit le niveau d'intensité sonore correspondant :

 $L = 10 \log \left| \frac{4.0 \times 10^{-3} \text{ W} \cdot \text{m}^{-2}}{1.0 \times 10^{-12} \text{ W} \cdot \text{m}^{-2}} \right|$ 

 $L = 96$  dB.

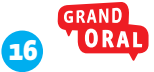

Présentation réalisée en classe.

Deux minutes c'est très peu de temps. Il faut donc aller à l'essentiel en présentant un support visuel comme celui qui figure dans «Retenir l'essentiel» et qui est représenté ci-dessous.

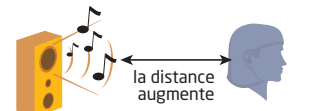

Atténuation géométrique

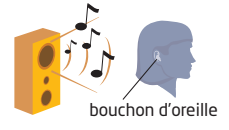

#### Atténuation par absorption

Indiquer que l'atténuation géométrique augmente avec la distance qui sépare la source sonore du récepteur alors que l'atténuation par absorption dépend du milieu dans lequel se propage l'onde sonore. Les deux atténuations sont indépendantes l'une de l'autre.

Voir la grille indicative d'évaluation du Grand oral donnée pour l'Activité 1 de ce chapitre.

וגו **Tableau d'évaluation**

# 17 Résoudre sans calculatrice

Corrigé dans le manuel.

18 Calculer l'intensité sonore du seuil de douleur

Corrigé dans le manuel.

## 19 Déterminer une intensité sonore

Pour répondre à cette question, il faut utiliser la fonction réciproque de la fonction logarithme décimal : *y* = log *x* ⇔ *x* = 10*<sup>y</sup>*

$$
L = 10 \log \left| \frac{I}{I_0} \right| \Longleftrightarrow \frac{I}{I_0} = 10^{\frac{L}{10}} \Longleftrightarrow I = I_0 \times 10^{\frac{L}{10}}
$$

$$
I = 1, 0 \times 10^{-12} \text{ W} \cdot \text{m}^{-2} \times 10^{\frac{74, 6 \text{ dB}}{10}} = 2,9 \times 10^{-5} \text{ W} \cdot \text{m}^{-2}.
$$

## 20 Se mettre en sécurité

Le calcul que nous effectuons est un calcul théorique. En effet l'énoncé fait, sans le dire, l'hypothèse que le milieu est isotrope et qu'il n'y a pas de réflexion sur des murs ou des obstacles. Le niveau d'intensité sonore diminue en réalité beaucoup moins « vite ».

• Quand la distance passe de 2,0 m à 4,0 m (distance doublée) le niveau d'intensité sonore passe de 110 dB à 104 dB.

• Quand la distance passe de 4,0 m à 8,0 m (distance doublée) le niveau d'intensité sonore passe de 104 dB à 98 dB.

• Quand la distance passe de 8,0 m à 16,0 m (distance doublée) le niveau d'intensité sonore passe de 98 dB à 92 dB.

• Quand la distance passe de 16,0 m à 32,0 m (distance doublée) le niveau d'intensité sonore passe de 92 dB à 86 dB.

C'est encore un peu trop grand. Il faut donc à nouveau doubler la distance et se mettre à 64 m. Compte-tenu de ce qui a été écrit plus haut, c'est une sage précaution.

On peut faire le calcul beaucoup plus rapidement en remarquant que pour passer de 110 dB à 85 dB, le niveau d'intensité sonore doit diminuer de  $110 - 85 = 25$  dB = 6 dB  $\times$  4,2.

Doubler la distance 4 fois n'est donc pas suffisant. Il faut la doubler 5 fois :  $2^5 = 32$ .

Il faut donc multiplier la distance par 32.

 $d' = d \times 32 = 2.0$  m  $\times 32 = 64$  m.

## 21 Étudier l'atténuation géométrique Corrigé dans le manuel.

## 22 Assister à un mini-concert

**a.** On calcule les intensités sonores correspondant aux deux niveaux proposés.

$$
L = 10 \log \left| \frac{I}{I_0} \right| \Rightarrow I = I_0 \times 10^{\frac{L}{10}}
$$

Pour le niveau  $L_1$ :  $I_1 = 1.0 \times 10^{-12}$  W ·  $m^{-2} \times 10^{7,0} = 1.0 \times 10^{-5}$  $W \cdot m^{-2}$ .

Pour le niveau  $L$ , :  $I$ <sub>2</sub> = 1,0 × 10<sup>-12</sup> W · m<sup>-2</sup> × 10<sup>7,6</sup> = 4,0 × 10<sup>-5</sup>  $W \cdot m^{-2}$ .

Ce dernier résultat pouvait être déduit directement du précédent puisque le niveau d'intensité sonore a 6 dB en plus : l'intensité sonore est donc multipliée par 4.

b. Lorsque les deux musiciens jouent ensemble, en supposant qu'il n'y a pas d'interférences, les intensités sonores s'ajoutent. L'intensité sonore à 5 m des musiciens est donc :

 $I = I + I = 1.0 \times 10^{-5}$  W  $\cdot$  m<sup>-2</sup> + 4.0  $\times$  10<sup>-5</sup> W  $\cdot$  m<sup>-2</sup> = 5.0  $\times$  10<sup>-5</sup> W  $\cdot$  m<sup>-2</sup> On en déduit le niveau d'intensité sonore indiqué par le sonomètre :

$$
L = 10 \times \log \left| \frac{5.0 \times 10^{-5} \text{ W} \cdot \text{m}^{-2}}{1.0 \times 10^{-12} \text{ W} \cdot \text{m}^{-2}} \right| = 77 \text{ dB}.
$$

c. Appelons  $n$  le nombre de violons.

Pour un violon :  $L = 70$  dB =  $10 \times \log \left| \frac{I}{I}\right|$ 

Pour *n* violons :  $L' = 90$  dB =  $10 \times \log \left| \frac{hl}{l} \right|$ 

Utilisons les propriétés de la fonction logarithme :

$$
10 \times \log \left| \frac{nl}{l_0} \right| = 10 \times \log(n) + 10 \times \log \left| \frac{l}{l_0} \right|
$$
  
90 dB = 10 × log(n) + 70 dB  $\Rightarrow$  10 × log(n) = 90 dB - 70 dB = log n = 2  $\Rightarrow$  n = 10<sup>2</sup>.

Il faut donc 100 violons jouant simultanément avec un niveau d'intensité sonore de 70 dB pour produire un son de 90 dB.

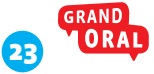

Ondes ultrasonores

Présentation réalisée en classe.

Ondes électromagnétiques

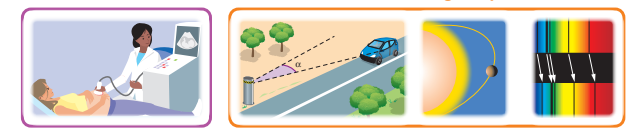

On peut présenter un support visuel comme celui ci-dessus en indiquant que le décalage Doppler est le plus souvent utilisé pour mesurer une vitesse.

Dans le cas des ondes ultrasonores, le Doppler sanguin permet de mesurer la vitesse du sang dans les veines et les artères afin de détecter des plaques d'athérome.

Dans le cas des ondes électromagnétiques, l'effet Doppler est utilisé pour déterminer la vitesse des véhicules routiers, la vitesse de fuite des galaxies ou détecter des exoplanètes en mesurant la vitesse de l'étoile.

Voir la grille indicative d'évaluation du Grand oral donnée pour l'Activité 1 de ce chapitre.

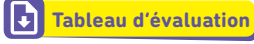

Les radars utilisent les ondes électromagnétiques dont la célérité vaut  $c = 3.00 \times 10^8$  m · s<sup>-1</sup>.

Comme le véhicule s'approche, la fréquence de l'onde reçue est plus grande que la fréquence de l'onde émise. On en déduit :  $|\Delta f| = f_{\rm B} - f$ .

On utilise la relation donnée dans l'énoncé :  $f_{\rm g} - f = 2f \times \frac{V}{r}$ 

$$
f_{\rm R} = f + 2f \times \frac{v}{c}
$$

 $f_{\rm R}$  = = 24,125 × 10<sup>9</sup> Hz + 2 × 24,125 × 10<sup>9</sup> Hz ×  $\frac{25 \text{ m} \cdot \text{s}^{-1}}{3,00 \times 10^8 \text{ m} \cdot \text{s}^{-1}}$  $f_{\rm s} = 24 \times 10^9$  Hz.

Compte-tenu du nombre de chiffres significatifs de la valeur de la vitesse du véhicule, il n'est pas possible de voir si la fréquence a été modifiée. Le mieux est de calculer le décalage Doppler en fréquence  $|\Delta f| = f_R - f = f \times \frac{2V}{C}$ 

On trouve  $|\Delta f| = 4.02 \times 10^3$  Hz soit environ 4 kHz.

25 La longueur d'onde de la raie alpha de l'hydrogène est plus grande quand elle est mesurée dans le spectre de la galaxie que lorsqu'elle est mesurée en laboratoire. Il y a donc un décalage vers le rouge qui montre que la galaxie s'éloigne de la Terre.

On peut également justifier à partir de la fréquence : si la longueur d'onde est plus grande, la fréquence recue est plus petite que la fréquence émise, ce qui correspond bien à un éloignement de la galaxie.

$$
\frac{|\Delta\lambda|}{\lambda_{\alpha}} = \frac{v}{c} \Rightarrow v = c \times \frac{|\Delta\lambda|}{\lambda_{\alpha}}
$$

**A.N.** : 
$$
v = 3,00 \times 10^8 \text{ m} \cdot \text{s}^{-1} \times \frac{660,82 \text{ nm} - 656,28 \text{ nm}}{656,28 \text{ nm}}
$$

 $v = 2.08 \times 10^6$  m  $\cdot$  s<sup>-1</sup>.

20 dB

Cette vitesse est très grande, environ 2 000 km · s<sup>-1</sup>. Cette valeur s'explique en partie par l'expansion de l'Univers découverte au milieu du xx<sup>e</sup> siècle après les travaux sur la fuite des galaxies de l'astronome américain Edwin Hubble.

## 26 Apprendre à rédiger

Corrigé dans le manuel.

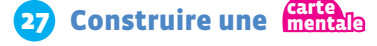

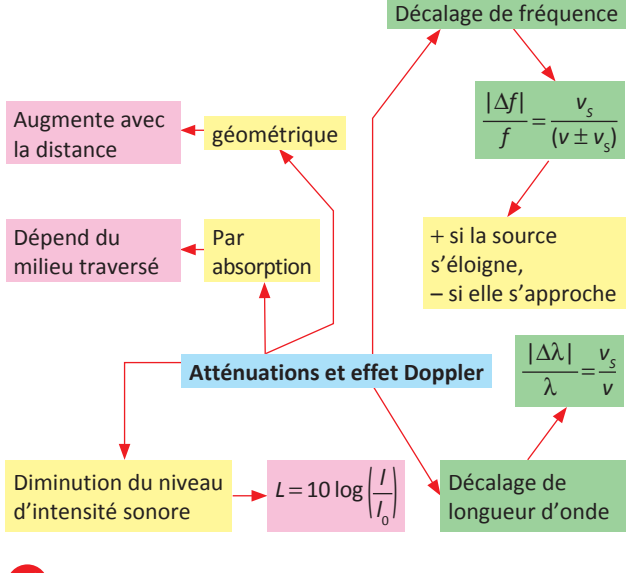

#### Déterminer une fréquence décalée 28 S'AUTOÉVALUER Corrigé dans le manuel.

29 Étudier une binaire spectroscopique Exercice résolu, corrigé dans le manuel.

## 30 Détecter une exoplanète **APPLICATION**

**a.** Nous pouvons affirmer que l'étoile a un mouvement dans la direction d'observation car la longueur d'onde de la raie α de l'hydrogène a une longueur d'onde qui varie au cours du temps. Cela provient du décalage Doppler provoqué par le mouvement. On peut même affirmer que l'étoile s'approche puis s'éloigne périodiquement puisque la longueur d'onde mesurée dans le spectre de l'étoile est tantôt plus grande, tantôt plus petite que celle mesurée au laboratoire.

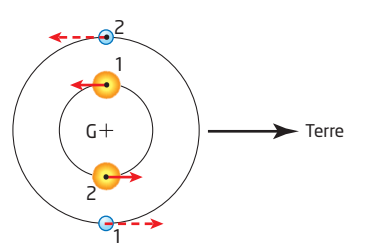

Cela s'explique par le fait que l'étoile et sa planète tournent autour du centre d'inertie de l'ensemble, exactement comme les deux étoiles d'une binaire spectroscopique (voir **exercice 29**). Le centre d'inertie est plus proche de l'étoile qui est plus massive que l'exoplanète.

En position 1, l'étoile s'éloigne de la Terre : la longueur d'onde de la raie *H*<sub>α</sub> du spectre de l'étoile est plus grande que celle mesurée au laboratoire. C'est l'inverse en position 2.

L'exoplanète n'est pas visible car trop peu lumineuse et trop proche de son étoile. Il n'y a donc pas de dédoublement des raies comme dans l'exercice précédent.

**b.** Calculons le décalage Doppler en longueur d'onde quand l'étoile s'éloigne :

 $|\Delta\lambda|$  = 656,38 nm – 656,28 nm = 0,10 nm. On en déduit :  $v = c \times \frac{|\Delta \lambda|}{\lambda}$  $\frac{\Delta \lambda}{\lambda_{\alpha}}$  = 3,00 × 10<sup>8</sup> m · s<sup>-1</sup> ×  $\frac{0,10 \text{ nm}}{656,28 \text{ nm}}$  $v = 46 \times 10^3$  m  $\cdot$  s<sup>-1</sup> = 46 km  $\cdot$  s<sup>-1</sup>.

C'est à peu près la vitesse de Mercure autour du Soleil (48 km · s<sup>-1</sup>). Il ne faut pas en déduire que l'exoplanète gravite à la même distance de son étoile que Mercure du Soleil car la vitesse orbitale d'une planète dépend de la masse de l'étoile comme cela est vu dans le **Chapitre 13**.

#### 31 Calculer un niveau d'intensité sonore Exercice résolu, corrigé dans le manuel.

#### 32 Raisonner avec les niveaux d'intensité sonore **APPLICATION**

**a.** Il s'agit ici d'une atténuation géométrique puisque la distance entre la source sonore et le récepteur varie. Pour répondre à la question, il faut faire les hypothèses suivantes :

– l'atténuation par absorption est négligeable devant l'atténuation géométrique ;

– la source sonore est isotrope (pas de direction privilégiée) ; – il n'y a pas d'obstacle à la propagation (pas de réflexion par exemple).

On peut dans ce cas utiliser la relation *L* = 10 log  $\left| \frac{l}{l_0} \right|$  avec  $l = \frac{P}{4\pi d^2}$ .

On ne donne pas la valeur initiale du niveau d'intensité sonore. Il faut donc faire la démonstration dans le cas général.

Appelons *L* le niveau d'intensité sonore qui correspond à la distance *d* et *L*' celui qui correspond à la distance *d*' = 10*d*.

$$
L = 10 \log \left| \frac{l}{l_0} \right| = 10 \log \left| \frac{\mathcal{P}}{I_0 \times 4\pi d^2} \right| \text{ et } L' = 10 \log \left| \frac{\mathcal{P}}{I_0 \times 4\pi (10d)^2} \right|
$$
  

$$
L' = 10 \log \left| \frac{\mathcal{P}}{I_0 \times 4\pi d^2 \times 10^2} \right| = 10 \log \left| \frac{\mathcal{P}}{I_0 \times 4\pi d^2} \times 10^{-2} \right|
$$

En utilisant les propriétés de la fonction logarithme décimal :

$$
L' = 10 \log \left| \frac{\mathcal{P}}{I_0 \times 4\pi d^2} \right| + 10 \log(10^{-2}) = L - 20 \log 10 = L - 20.
$$

Avec les hypothèses faites, le niveau d'intensité sonore diminue de 20 dB lorsque la distance est multipliée par 10.

**b.** D'après la question précédente, quand la distance est multipliée par 10, le niveau d'intensité sonore baisse de 20 dB à cause de l'atténuation géométrique.

Lorsqu'on passe d'une distance  $d = 1,0$  km à une distance *d*' = 10 km, le niveau d'intensité sonore diminue donc de 20 dB. L'atténuation par absorption est de  $10^{-1}$  dB  $\cdot$  km<sup>-1</sup>.

Pour passer de *d* = 1,0 km à *d*' = 10 km, il faut se déplacer de 9,0 km, ce qui provoque une atténuation par absorption de 9 km  $\times$  10<sup>-1</sup> dB · km<sup>-1</sup> = 0,90 dB.

Cette atténuation est négligeable devant l'atténuation géométrique puisqu'elle est 22 fois plus faible.

### 33 Utiliser l'atténuation par absorption Corrigé dans le manuel.

## **34 Reculer en toute sécurité**

Si l'on choisit la voiture comme référentiel, la personne assise et la source sonore sont immobiles et c'est la voiture située derrière qui se déplace. On pourrait faire le rapprochement avec les contrôles routiers par radar mais il n'en est rien. En effet, le décalage Doppler en fréquence dépend de la vitesse d'éloignement ou de rapprochement de la voiture et pas de sa distance. S'il s'agissait d'un effet Doppler, on devrait entendre la fréquence des bips reprendre sa valeur initiale quand on arrête de reculer quelle que soit la distance qui sépare les deux voitures. Ce n'est pas le cas. Il y a en réalité deux fréquences dans ce problème : la fréquence avec laquelle les bips sont émis et la fréquence du son qui constitue les bips. S'il s'agissait d'un effet Doppler, les deux fréquences devraient augmenter. On entend bien augmenter la fréquence des bips mais le son ne change pas de hauteur. Ce n'est donc pas un effet Doppler.

Un dispositif électronique calcule la distance qui sépare les deux véhicules à partir de la durée mise par les ondes pour faire un aller-retour et augmente la fréquence des bips quand la distance diminue.

## 35 Calculer un rapport d'énergie

Pour résoudre cet exercice, il faut à nouveau utiliser la fonction réciproque de la fonction logarithme.

$$
R = 10 \log \left| \frac{\mathcal{E}_{\text{incident}}}{\mathcal{E}_{\text{transmise}}} \right| \Longleftrightarrow \frac{\mathcal{E}_{\text{incident}}}{\mathcal{E}_{\text{transmise}}} = 10^{\frac{R}{10}}
$$

$$
\frac{\mathcal{E}_{\text{incidente}}}{\mathcal{E}_{\text{incidente}}} = 10^{\frac{50}{10}} = 10^{5.0}.
$$

% transmise

Le résultat est sans unité puisqu'il s'agit d'un rapport de deux grandeurs de même nature (énergies).

## **ED** Vitesse de fuite de la galaxie NGC 3627

a. Si les deux raies ne sont pas superposées avec le même spectroscope, elles n'ont pas la même longueur d'onde. Il s'agit pourtant de la même raie  $\alpha$  de l'hydrogène. Le décalage en longueur d'onde provient de l'effet Doppler : la vitesse de la galaxie a une composante non nulle dans la direction de visée.

**b.** La longueur d'onde de la raie  $\alpha$  de l'hydrogène, mesurée dans le spectre de la galaxie, est plus grande que celle mesurée dans le laboratoire. Ce « décalage vers le rouge » correspond à une vitesse d'éloignement de la galaxie.

c. On calcule le décalage Doppler  $|\Delta\lambda|$  :  $|\Delta\lambda|$  = 657,8 nm – 656,3 nm = 1,5 nm. On en déduit la vitesse de fuite de la galaxie :

$$
\frac{v}{c} = \frac{|\Delta \lambda|}{\lambda_{\alpha}} \Rightarrow v = c \times \frac{|\Delta \lambda|}{\lambda_{\alpha}}
$$

 $v = 3,00 \times 10^8 \text{ m} \cdot \text{s}^{-1} \times \frac{1,5 \text{ nm}}{656.3 \text{ nm}}$ 

 $v = 6.86 \times 10^5$  m  $\cdot$  s<sup>-1</sup> = 686 km  $\cdot$  s<sup>-1</sup>.

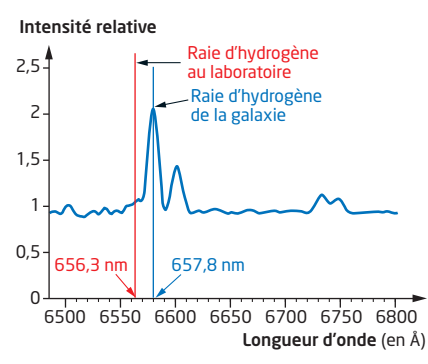

Les revues scientifiques donnent  $v = 727 \pm 3$  km  $\cdot$  s<sup>-1</sup>. Compte tenu de la faible précision de nos mesures, notre résultat semble correct.

#### **\*\* Rendement d'une enceinte** 37 **DIFFÉRENCIATION**

a. On connaît le niveau d'intensité sonore à 10 m des enceintes.

$$
L_{10} = 10 \log \left| \frac{I}{I_0} \right| = 10 \log \left| \frac{\mathcal{P}}{4\pi d^2 \times I_0} \right| \text{ avec } d = 10 \text{ m.}
$$
  
\n
$$
\text{À 1,0 m des enceintes : } L_1 = 10 \log \left| \frac{\mathcal{P}}{4\pi d^2 \times I_0} \right| \text{ avec } d' = 1,0 \text{ m.}
$$
  
\n
$$
\text{D'anrès les propriétés de la fonction logarithme :}
$$

après les propriétés de la fonctior

$$
\log a - \log b = \log \frac{a}{b}.
$$
  
\n
$$
L_{10} - L_1 = 10 \times \left| \log \left| \frac{\mathcal{P}}{4\pi a^2 \times I_0} \right| - \log \left| \frac{\mathcal{P}}{4\pi a^2 \times I_0} \right| \right| = 10 \log \left| \frac{a^{2}}{a^2} \right|
$$
  
\n
$$
L_{10} - L_1 = 20 \log \left| \frac{a^2}{a^2} \right|
$$

**A.N.** : 
$$
L_1 = L_{10} - 20 \log \left| \frac{d'}{d} \right| = 80 \text{ dB} - 20 \log \frac{1.0 \text{ m}}{10 \text{ m}} = 80 \text{ dB} + 20 \text{ dB}
$$
  
 $L_1 = 100 \text{ dB}.$ 

b. À 1,0 m des enceintes, le niveau d'intensité sonore est égal à  $L<sub>1</sub> = 100$  dB pour une puissance électrique de  $\mathcal{P}_{\text{uo}} = 16$  W.

Pour connaître le rendement, il faut connaître le niveau d'intensité sonore pour une puissance  $\mathcal{P}_{\text{dec}} = 1.0 \text{ W}$ . La puissance sonore étant proportionnelle à la puissance électrique, si la puissance électrique est divisée par 2, le niveau d'intensité sonore diminue de 3 dB.

Pour passer de 16 W à 1,0 W, il faut diviser par 2<sup>4</sup> donc diminuer 4 fois de 3 dB le niveau d'intensité sonore. Le niveau d'intensité sonore à 1,0 m de l'enceinte pour une puissance électrique de 1,0 W est donc :

 $100$  dB  $- 12$  dB  $= 88$  dB.

Le rendement vaut donc 88 dB  $\cdot$  W<sup>-1</sup>  $\cdot$  m<sup>-1</sup>.

## **RB** Radar routier

a. Avant de calculer le décalage Doppler fréquence, il faut commencer par convertir les vitesses en  $m \cdot s^{-1}$  : 90 km  $\cdot$  h<sup>-1</sup> = 25 m  $\cdot$  s<sup>-1</sup>.

$$
|\Delta f|_{90} = \frac{2 \times \cos(25^\circ) \times 34, 0 \times 10^9 \text{ Hz} \times 25 \text{ m} \cdot \text{s}^{-1}}{3,00 \times 10^8 \text{ m} \cdot \text{s}^{-1}} = 5,1 \times 10^3 \text{ Hz}.
$$
  
\n98 km · h<sup>-1</sup> = 27 m · s<sup>-1</sup>.  
\n
$$
|\Delta f|_{98} = \frac{2 \times \cos(25^\circ) \times 34,0 \times 10^9 \text{ Hz} \times 27 \text{ m} \cdot \text{s}^{-1}}{3,00 \times 10^8 \text{ m} \cdot \text{s}^{-1}} = 5,5 \times 10^3 \text{ Hz}.
$$

b. Calculons le décalage Doppler pour une voiture roulant à 90 km  $\cdot$  h<sup>-1</sup> pour le nouveau radar.

$$
|\Delta f|_{90} = \frac{2 \times \cos(9^\circ) \times 34, 0 \times 10^9 \text{ Hz} \times 25 \text{ m} \cdot \text{s}^{-1}}{3,00 \times 10^8 \text{ m} \cdot \text{s}^{-1}} = 5,6 \times 10^3 \text{ Hz}.
$$

Le décalage Doppler est plus grand que celui obtenu avec le radar bien orienté lorsque la voiture roule à 98 km · h<sup>-1</sup>.

La voiture est donc contrôlée en infraction alors qu'elle roule à 90 km  $\cdot$  h<sup>-1</sup>.

Il faut donc veiller à ce que les radars soient correctement orientés pour que les vitesses mesurées à partir du décalage Doppler soient justes ou re-étalonner le radar.

## **EQ** Record de vitesse sur rail

Corrigé dans le manuel.

### 40 \* Retour sur l'ouverture du chapitre

La photo d'ouverture de la p.391 du manuel montre que « la nuée d'étourneaux » s'étale sur une grande surface. Il n'est donc pas possible de se placer à 200 m de tous les étourneaux. Les calculs que nous allons effectuer sont donc approximatifs.

On calcule le niveau d'intensité sonore à 200 m d'un étourneau.

$$
\begin{aligned} \n\text{A 1,0 m d'un étourneau, } L &= 10 \log \left| \frac{I}{I_0} \right| \text{ avec } I = \left| \frac{\mathcal{P}}{4\pi \times 1.0^2} \right| \\ \nL &= 10 \log \left| \frac{\mathcal{P}}{I_0 \times 4\pi \times 1.0^2} \right| \n\end{aligned}
$$

À 200 m le niveau d'intensité sonore devient :

$$
L' = 10 \log \left| \frac{\mathcal{P}}{I_0 \times 4\pi \times 200^2} \right|
$$

D'après les propriétés de la fonction logarithme décimal :

$$
L' = 10 \log \left| \frac{\mathcal{P}}{I_0 \times 4\pi \times 200^2} \right| = 10 \log \left| \frac{\mathcal{P}}{I_0 \times 4\pi \times 1.0^2} \right| + 10 \log \left| \frac{1}{200^2} \right|
$$
  

$$
L' = L - 10 \log (200^2) = L - 20 \log (200) = L - 20 \log (2 \times 100)
$$

Remarque : il est possible de faire le calcul à la calculatrice directement sans utiliser les propriétés de la fonction logarithme décimal

 $L' = L - 20 \log 2 - 20 \log 100 = L - 20 \log 2 - 40 = 60 - 6 - 40$  $I' = 14$  dR

Soit n le nombre d'étourneaux dans la nuée.

S'il n'y a pas d'interférences, les intensités sonores s'ajoutent.

 $L_{\text{nude}} = 10 \log \left(\frac{nI}{l}\right)$ , *I* étant l'intensité sonore d'un étourneau placé à 200 m du sonomètre

 $L_{\text{nuée}} = L' + 10 \log n \Rightarrow n = 10^{\frac{(L_{\text{nuée}} - L')}{10}}$ **A.N.** :  $n = 10^{\frac{(125-14)}{10}} = 1.3 \times 10^{11}$  étourneaux.

Ce nombre est considérable.

**b.** Sans faire de calcul, on peut affirmer que le casque antibruit est inutile pour admirer le ballet des étourneaux.

Calculons le niveau d'intensité sonore dans le cas d'une nuée d'un million d'étourneaux placée à 200 m.

$$
L'' = 10 \log \left| \frac{10^6 \times l}{l_0} \right| = 10 \log 10^6 + 10 \log \left| \frac{l}{l_0} \right| = 60 + 14 = 74 \text{ dB}.
$$

0 0 C'est à peu près le niveau d'intensité sonore d'une salle de classe. Ce calcul confirme qu'on peut, sans risque pour les oreilles, écouter les étourneaux.

# 41 X In English please

**a.** Pour que l'œil détecte un changement de couleur, le texte nous indique qu'il faut une augmentation ou une diminution de longueur d'onde de 50 nm. En dessous de cette valeur, le changement de couleur n'est pas perceptible.

En admettant que cette variation de longueur d'onde est due à l'effet Doppler, calculons la vitesse de la source de lumière pour une valeur moyenne de 550 nm.

 $\frac{|\Delta \lambda|}{\lambda} = \frac{v}{c} \Rightarrow v = c \times \frac{|\Delta \lambda|}{\lambda}$ **A.N. :**  $v = 3,00 \times 10^8$  m  $\cdot$  s<sup>-1</sup>  $\times \frac{50 \text{ nm}}{550 \text{ nm}}$ 550 nm  $v = 2.7 \times 10^7$  m  $\cdot$  s<sup>-1</sup>.

Cette vitesse est considérable, environ le dixième de la célérité de la lumière.

**b.** En réalité, la vitesse des deux étoiles Rigel et Bételgeuse, bien que très grande (2,1 × 10<sup>4</sup> m · s<sup>-1</sup>), est environ 1300 fois plus petite que celle calculée.

Le décalage en longueur d'onde étant proportionnel à la vitesse, on peut en déduire que pour ces deux étoiles, l'effet Doppler n'a aucune influence sur leur couleur.

**c.** On calcule le décalage Doppler en longueur d'onde.

En utilisant la proportionnalité que nous venons d'évoquer, on peut écrire :

 $|\Delta\lambda| = \frac{50 \text{ nm} \times 2, 1 \times 10^4 \text{ m} \cdot \text{s}^{-1}}{2,7 \times 10^7 \text{ m} \cdot \text{s}^{-1}}$  $|\Delta \lambda|$  = 3.9  $\times$  10<sup>-2</sup> nm.

comme l'indique l'énoncé.

Le changement de couleur produit par ce décalage n'est absolument pas perceptible par l'œil.

#### **Remarques :**

– on peut également faire le calcul à partir de la relation  $|\Delta\lambda| = \lambda \times \frac{v}{c}$ ;

– contrairement à Christian Doppler, on sait maintenant que la couleur des étoiles est liée à la température de leur surface

## **42 \* Sensibilité de l'oreille humaine**

**a.** D'après le diagramme de Fletcher, pour une fréquence de 200 Hz, un son est audible si son niveau d'intensité sonore est supérieur à 32 dB.

Soit *d*' la distance à laquelle le son peut être entendu.

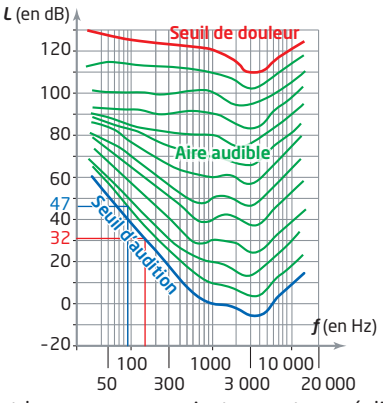

En supposant la source sonore isotrope et en négligeant l'atténuation par absorption, on peut écrire :

$$
L' = 10 \log \left| \frac{I}{I_0} \right| = 10 \log \left| \frac{P}{4\pi d'^2 I_0} \right|
$$
  
De même, pour la distance  $d = 1.0$  m :  

$$
L = 10 \log \left| \frac{I}{I_0} \right| = 10 \log \left| \frac{P}{4\pi d^2 I_0} \right|.
$$

D'après les propriétés de la fonction logarithme népérien :

$$
L' = 10 \log \left| \frac{P}{4\pi d'^2 l_0} \right| = 10 \log \left| \frac{P}{\left| \left( 4\pi d^2 l_0 \right) \times \frac{d'^2}{d^2} \right|} \right|
$$
  
\n
$$
10 \log \left| \frac{P}{\left( 4\pi d^2 l_0 \right)} \times \frac{d^2}{d'^2} \right| = 10 \log \left| \frac{P}{4\pi d^2 l_0} \right| + 10 \log \left| \frac{d^2}{d'^2} \right|
$$
  
\n
$$
L' = 10 \log \left| \frac{P}{4\pi d^2 l_0} \right| + 10 \log \left| \frac{d^2}{d'^2} \right|
$$
  
\n
$$
L' = L + 20 \log \left| \frac{d}{d'} \right|
$$
  
\n
$$
\left| \frac{L - L'}{20} \right| = \log \left| \frac{d'}{d} \right| \Rightarrow \frac{d'}{d} = 10^{\frac{(L - L')}{20}}
$$
  
\n**A.N. :**  $d' = 1, 0 \text{ m} \times 10^{\frac{(90 \text{ dB} - 32 \text{ dB})}{20}} = 7, 9 \times 10^2 \text{ m}$  (1)

**b.** Pour la fréquence  $f_2$  = 90 Hz, le son est entendu pour un niveau d'intensité sonore supérieur à 47 dB.

On peut pour rendre les calculs plus simples remplacer directement *d* par 1,0, ce qui fait disparaître *d* des relations.

On obtient directement  $\frac{90 \text{ dB} - 32 \text{ dB}}{20} = \log d'$ 

$$
\Rightarrow d' = 10^{\frac{(90 \text{ dB} - 32 \text{ dB})}{20}}
$$

En utilisant la même relation **(1)**, on obtient : (90 dB – 47 dB)

$$
d'' = 1.0 \text{ m} \times 10^{\frac{1}{20}} = 1.4 \times 10^2 \text{ m}.
$$

**c.** Soit *n* le nombre d'instruments qui, jouant simultanément, permettent d'entendre la note de fréquence  $f_{2}$  à la même distance que la note de fréquence *f* 1 .

Autrement dit, le niveau d'intensité sonore des *n* instruments vaut  $L' = 47$  dB à  $d' = 7.9 \times 10^2$  m alors que chaque instrument à un niveau sonore *L* = 90 dB à *d* = 1,0 m

$$
L' = 10 \log \left| \frac{nP}{4\pi d'^2 l_0} \right| \text{ avec } L' = 47 \text{ dB et } d' = 7,9 \times 10^2 \text{ m}
$$
  
\n
$$
L' = 10 \log n + 10 \log \left| \frac{P}{4\pi d'^2 l_0} \right|
$$
  
\n
$$
L' = 10 \log n + 10 \log \left| \frac{P}{4\pi d'^2 l_0} \right| + 10 \log \left| \frac{d^2}{d'^2} \right|
$$
  
\n
$$
L' = 10 \log n + L + 20 \log \left| \frac{d}{d'} \right| \Rightarrow 10 \log n = L' - L + 20 \log \left| \frac{d'}{d} \right|
$$
  
\n
$$
10 \log n = 47 \text{ dB} - 90 \text{ dB} + \log \left| \frac{7,9 \times 10^2 \text{ m}}{1,0 \text{ m}} \right|
$$
  
\n
$$
10 \log n = 15 \Rightarrow n = 10^{1.5} = 32. \text{ If } \text{faut donc 32 instruments.}
$$

# (B) Une expérience historique

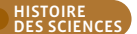

a. Dans cette expérience, Buys Ballot cherche à mettre en évidence l'effet Doppler pour les ondes sonores.

b. Ce phénomène est un décalage entre la fréquence de l'onde reçue et celle de l'onde émise quand la source s'éloigne ou s'approche du récepteur.

Dans cette expérience, la source (cornets à pistons) est en mouvement et s'approche des observateurs placés le long de la voie. Ces observateurs, qui possèdent l'oreille absolue, doivent indiquer la note qu'ils entendent et la comparer à la note jouée. S'il existe une différence, cela confirmera l'existence de l'effet Doppler.

c. Si le son perçu est plus aigu, la fréquence  $f_{\text{obs}}$  de l'onde reçue doit être plus grande que la fréquence de l'onde émise.

 $>$  1 car le dénominateur est plus petit que le numérateur  $\overline{v-v}$ 

alors que  $\frac{v}{v+v}$  < 1 car le dénominateur est plus grand que le

numérateur. La relation qui convient est donc la relation (1).

d. Calculons la fréquence reçue si la note jouée est un Mi<sub>2</sub>.  $v_1 = 70$  km  $\cdot$  h<sup>-1</sup> = 20 m  $\cdot$  s<sup>-1</sup> (valeur arrondie à l'entier supérieur car le texte indique que le train roule à plus de 70 km  $\cdot$  h<sup>-1</sup>).

 $f_{\text{Obs}} = 330 \text{ Hz} \times \frac{340 \text{ m} \cdot \text{s}^{-1}}{340 \text{ m} \cdot \text{s}^{-1} - 20 \text{ m} \cdot \text{s}^{-1}} = 3.5 \times 10^2 \text{ Hz}$  ce qui correspond à un Fa..

Si les observateurs ont l'oreille absolue, ils savent reconnaître un Fa, d'un Mi,. L'expérience est donc concluante.

## **\* Doppler sanguin**

a. Exprimons v en fonction de  $\Delta f$  à partir de l'expression proposée dans l'énoncé.

$$
\Delta f = f_{\rm E} - f_{\rm R} = \frac{2\cos\alpha \times f_{\rm E} \times v_{\rm G}}{v} \Rightarrow v_{\rm G} = v \times \frac{\Delta f}{2\cos\alpha \times f_{\rm E}}
$$
  
**A.N.** :  $v_{\rm G} = 1540 \text{ m} \cdot \text{s}^{-1} \times \frac{5.0 \times 10^3 \text{ Hz}}{2 \times \cos (20^\circ) \times 4.0 \times 10^6 \text{ Hz}}$   
 $v_{\rm C} = 1.0 \text{ m} \cdot \text{s}^{-1}$ .

Cette vitesse est très grande ; elle correspond à la vitesse du sang dans une artère bouchée à 80%.

b. L'énoncé indique que la vitesse est d'autant plus grande que la section de la veine est petite. Si on déplace la sonde le long de la veine, on mesure une vitesse constante. Si la vitesse mesurée augmente rapidement puis diminue pour reprendre sa valeur initiale, cela signifie qu'il y a une plaque d'athérome dans la veine qui diminue sa section.

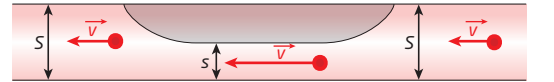

c. Le cosinus d'un angle varie peu quand l'angle varie si l'angle reste netit

Si  $\alpha$  varie de 10° à 20° (du simple au double), le cosinus ne varie que de 0.985 à 0.940 soit une diminution de 4.6 %.

Au contraire lorsqu'on passe de 70° à 80° (variation de 14 %), le cosinus passe de 0,342 à 0,174 (du double au simple).

Lorsque la veine est proche de la peau, l'angle  $\alpha$  reste petit alors qu'il devient plus grand si la veine s'éloigne, comme le montre le schéma ci-après.

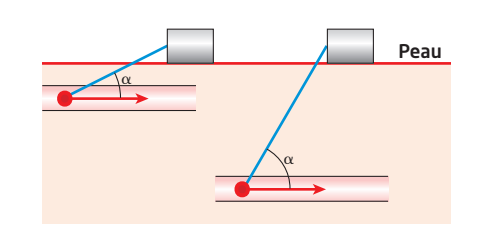

Quand la veine est loin de la peau, une petite variation de l'angle entraîne une variation importante du cosinus, ce qui peut modifier la valeur de la vitesse sans qu'on sache si l'origine de cette variation est une plaque d'athérome ou une variation de l'angle. Le Doppler sanguin est donc inutilisable.

d. On calcule la vitesse pour ces deux valeurs de l'angle  $\alpha$ . Pour  $\alpha$  = 20°, le calcul a déjà été fait :  $v_{\alpha}$  = 1,0 m · s<sup>-1</sup>. Pour  $\alpha = 30^\circ$ :

$$
v_{_G} = 1540~{\rm m}\cdot{\rm s}^{-1} \times \frac{5,0\times10^3~{\rm Hz}}{2\times\cos{(30^\circ)}\times4,0\times10^6~{\rm Hz}} = 1,1~{\rm m}\cdot{\rm s}^{-1}.
$$

Ce qui fait une variation de vitesse de 10 %.

Cette variation de vitesse pourrait également s'expliquer par une variation de la section d'une veine de 10 %, ce qui est négligeable. Pour les carotides par exemple, l'opération est proposée lorsque l'artère est bouchée à plus de 50 % pour les personnes ayant fait un AVC et à plus de 70 % pour les autres.

## 45 \* Rotation du noyau d'une galaxie

a. Établissons l'expression demandée pour une source émettant une onde électromagnétique sinusoïdale de période T. Elle se propage à vitesse de valeur constante v vers un obser-

vateur A immobile. On note c la célérité des ondes lumineuses  $(c \gg v)$ .

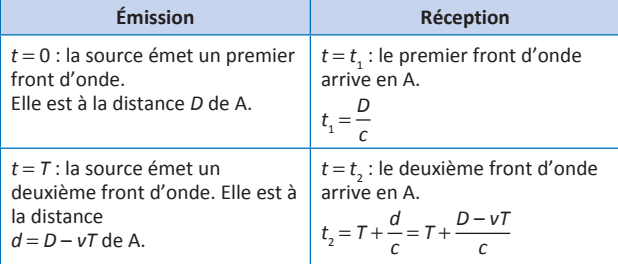

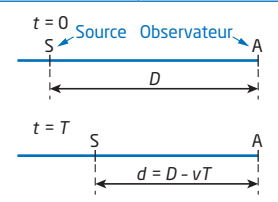

L'observateur A reçoit les fronts d'onde avec une période  $\mathcal{T}_1 = t_2 - t_1$ 

$$
T_{\text{A}} = T + \frac{D - vT}{c} - \frac{D}{c}
$$

$$
T_{\text{A}} = T \left| 1 - \frac{v}{c} \right|
$$

Multiplions les deux membres de celle expression par c :  $\sqrt{1}$ 

$$
cT_{\rm A} = cT \left| 1 - \frac{v}{c} \right|
$$
  
\n
$$
\lambda_{\rm A} = \lambda \left| 1 - \frac{v}{c} \right| = \lambda - \lambda \frac{v}{c}
$$
  
\n
$$
\lambda_{\rm A} < \lambda \text{ car } 1 - \frac{v}{c} < 1
$$

 $|\Delta\lambda|$  s'écrit donc  $\lambda - \lambda_A \Rightarrow |\Delta\lambda| = \lambda \frac{v}{c}$  et  $\frac{|\Delta\lambda|}{\lambda} = \frac{v}{c}$ . Dans le cas où la source s'éloigne de l'observateur, la démonstra-

tion est la même mais la distance *d* devient *d* = *D* + *vT*.  $\lambda_A = \lambda \left( 1 + \frac{v}{c} \right) = \lambda + \lambda \frac{v}{c}$ 

$$
\lambda_{\rm A} > \lambda \text{ car } 1 + \frac{v}{c} > 1
$$

 $|\Delta\lambda|$  s'écrit donc  $\lambda_{\lambda} - \lambda$ :  $|\Delta\lambda| = \lambda \frac{v}{c}$  et  $\frac{|\Delta\lambda|}{\lambda} = \frac{v}{c}$ .

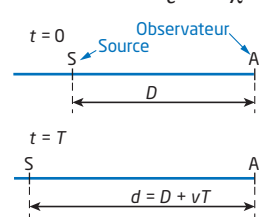

**b.** Le texte indique que la longueur d'onde augmente de gauche à droite.

La partie supérieure du spectre du docuement **b** a donc une longueur d'onde plus petite que celle de la partie inférieure. Cette diminution de la longueur d'onde correspond à une source qui se rapproche de l'observateur. Il s'agit du point O.

Pour la partie centrale, il n'y a ni rapprochement ni éloignement puisque la longueur d'onde n'est pas modifiée. Il s'agit du point S.

**c.** La vitesse du point E a la même valeur que celle du point O. On peut donc mesurer le décalage de longueur d'onde entre la raie du haut et celle du bas puis diviser par deux pour avoir le maximum de précision.

$$
\Delta\lambda = \frac{5}{2} = 2, 5 \text{ pixels.}
$$

 $\lambda' = 658,4$  nm  $- 2,5$  pixels  $\times$  0,099 nm  $\cdot$  pixel<sup>-1</sup> = 658,2 nm.

**d.** On utilise le décalage Doppler exprimé à la question précédente.

$$
v = c \frac{\Delta \lambda}{\lambda} = 3,00 \times 10^8 \,\mathrm{m \cdot s^{-1}} \times \frac{2,5 \,\mathrm{pixels} \times 0,099 \,\mathrm{nm \cdot pixel^{-1}}}{658,4 \,\mathrm{nm}}.
$$
  

$$
v = 1,1 \times 10^5 \,\mathrm{m \cdot s^{-1}}.
$$

#### 46 Communiquer sans note GRAND ORAL et sans support visuel

*ͨ൶ĞƋƵĞů*'*on conçoit bien s*'*énonce clairement* Et les mots pour le dire arrivent aisément » *Nicolas Boileau-Despréaux*.

Lors du Grand oral, il n'y a ni note ni support visuel ! Autant dire qu'il faut parfaitement maîtriser son sujet pour ne pas avoir de trous.

Pour réussir le Grand oral, il faut donc préparer : – le sujet à l'écrit ;

– la présentation orale.

#### **1. Le sujet à l**'**écrit**

**–** préparer une introduction très courte pour justifier l'intérêt de rechercher des exoplanètes ;

– justifier l'utilisation de l'effet Doppler pour la recherche d'exoplanètes ;

– en expliquer le principe ;

– donner les limites de la méthode ;

– chercher si d'autres méthodes peuvent être utilisées (pas pour en parler dans l'exposé mais au cas où la question serait posée dans l'entretien qui suit).

#### **2. La présentation orale**

Une seconde vidéo réalisée par l'élève est disponible sur **sirius.nathan.fr**, afin de prendre en compte des remarques et conseils concernant la première vidéo, dans le but d'une présentation sans support visuel.

Le contenu a été retravaillé pour apporter de la rigueur, cibler l'essentiel (problématique et réponse adaptées à la consigne de l'exercice) et poser un regard critique (limites de la méthode), avec une ouverture (autre méthode envisageable).

La prise de parole est dynamique (le jour du Grand oral, le contenu de la présentation sera riche), les intonations, les changements de rythme sont présents, le geste et les expressions du visage accompagnent la parole pour captiver l'auditoire et aider à la compréhension de ce sujet, difficile (et intéressant aussi pour cela) à présenter sans support visuel. Il est utile de rappeler aux élèves qu'un candidat peut réaliser durant la préparation de l'oral, sur une feuille, un support visuel à remettre au jury au début de la présentation orale et que ce support ne fait pas l'objet d'une évaluation. Des exemples concrets de supports sont donnés dans les pages « Préparation du Grand oral » des chapitres 4, 5, 8, 14 et 20 et une page « Travailler une méthode » est dédiée à la réalisation d'un schéma le jour du Grand oral (p. 197 du manuel).

Voir la grille indicative d'évaluation du Grand oral donnée pour l'Activité 1 de ce chapitre.

#### **Tableau d'évaluation**

L'**exercice 48** du **Chapitre 19** complète le travail réalisé ici en portant l'accent sur la gestuelle.

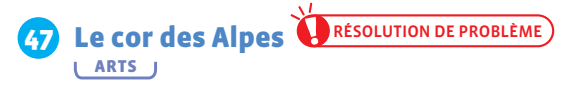

**1.** Pour répondre à la question préliminaire, il faut connaître la fréquence de la note la plus basse jouée par le cor.

Le **DOC. 1** indique que la note la plus grave est obtenue lorsque la longueur d'onde de l'onde sonore associée à la note est égale à deux fois la longueur du cor.

On a donc  $\lambda = 6.8$  m.

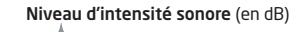

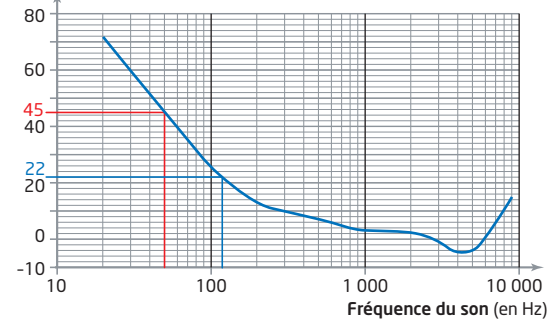

L'altitude de Haute Nendaz n'est pas donnée mais c'est en montagne. On peut faire l'hypothèse qu'au mois de juillet, la température est voisine de 20 °C, ce qui donne 343 m · s<sup>-1</sup> pour la célérité des ondes sonores.

On en déduit : 
$$
f = \frac{v}{\lambda} = \frac{343 \text{ m} \cdot \text{s}^{-1}}{6,8 \text{ m}} = 50 \text{ Hz}.
$$

**• Chapitre 17** / Atténuations et effet Doppler • 377

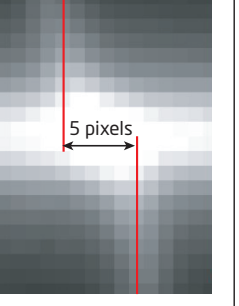

Le **DOC.** 2 indique que pour une fréquence  $d = 50$  Hz, le niveau d'intensité sonore minimal pour que le son soit entendu est  $L = 45$  dB.

2. Pour savoir si le son pourra être entendu à Haute Nendaz, il faut connaître la distance qui sépare le cor de Haute Nendaz. Pour cela, on peut utiliser la carte du **DOC. 3**. Elle est très petite, ce qui donne une mesure peu précise.

Distance Haute Nendaz - point A: 29,5 mm.

Échelle : 7 mm représentent 2.0 km.

On en déduit : 
$$
d = \frac{29.5 \text{ mm} \times 2.0 \text{ km}}{7 \text{ mm}} = 8.4 \text{ km}.
$$

La précision n'est pas le plus important dans ce type d'exercice. C'est la démarche qui est notée. Il faut que la conclusion soit en accord avec le résultat obtenu.

Quel est le niveau d'intensité sonore L' de l'onde sonore à  $d' = 8.4$  km du cor sachant qu'il vaut  $L = 100$  dB à  $d = 1.0$  m ? On suppose que la source sonore est isotrope et que l'atténuation par absorption est négligeable.

$$
L' = 10 \log \left| \frac{\mathcal{P}}{4\pi d'^2} \right| = 10 \log \left| \frac{\mathcal{P}}{4\pi d^2} \right| + 10 \log \left| \frac{d^2}{d'^2} \right|
$$
en utilisant les

propriétés de la fonction logarithme décimal.

$$
L' = L + 20 \log \left| \frac{d}{d'} \right| = L - 20 \log \left| \frac{d'}{d} \right|,
$$
  
**A.N.** : L' = 100 dB - 20 log  $\frac{8.4 \times 10^3 \text{ m}}{1.0 \text{ m}} = 22 \text{ dB}.$ 

Ce résultat est très inférieur aux 45 dB nécessaires pour que l'on entende le son à Haute Nendaz. On ne peut donc pas entendre le son du cor.

Outre la présentation de la démarche, la consigne invite à porter un regard critique sur le résultat et de discuter de la validité des hypothèses formulées. On pourra noter par exemple en complément de la conclusion précédente les éléments suivants. Ce résultat est surprenant car dans l'introduction, il est dit que ce cor était utilisé autrefois par les bergers pour communiquer

entre eux. On peut faire plusieurs remarques :

- le cor émet certainement des harmoniques de fréquences plus élevées qui peuvent être entendus ;

- le berger n'est pas obligé de jouer la note la plus basse de son instrument. Toute note de fréquence supérieure à 110 Hz environ peut être entendue ;

- l'hypothèse d'une source isotrope n'est sans doute pas valide, car le cor privilégie sans doute les directions de propagation limitées par le pavillon (extrémité opposée de l'embouchure).

#### Déterminer la vitesse d'un hélicoptère par 48 effet Doppler

1. a. Les deux figures sont réalisées à l'échelle 1/100 : 1,0 cm sur le schéma représente 1,0 m.

Sur la figure 1, les deux fronts de l'onde les plus éloignés sont distants de 2,2 cm soit 2, 2 m dans la réalité.

On en déduit : 
$$
5\lambda_0 = 2,2 \text{ m} \Rightarrow \lambda_0 = \frac{2,2 \text{ m}}{5} = 0,44 \text{ m}.
$$

Sur la figure 2, les deux fronts de l'onde les plus éloignés sont distants de 1,85 cm soit 1,85 m dans la réalité.

On en déduit : 
$$
5\lambda' = 1,85 \text{ m} \Rightarrow \lambda' = \frac{1,85 \text{ m}}{5} = 0,37 \text{ m}.
$$

b. À partir de la figure 1, la fréquence de l'onde émise par l'hélicoptère étant  $f_0 = 8.0 \times 10^2$  Hz, on en déduit :

$$
v = \lambda_0 f_0 = 0.44 \text{ m} \times 8.0 \times 10^2 \text{ Hz} = 3.5 \times 10^2 \text{ m} \cdot \text{s}^{-1}
$$

Compte-tenu de la faible précision de nos mesures, ce résultat est convenable.

2. a. À partir de la figure 2, la célérité des ondes sonores étant connue maintenant, nous pouvons calculer la fréquence f' de l'onde sonore reçue par l'observateur.

$$
f = \frac{v}{\lambda'} = \frac{3.5 \times 10^2 \,\mathrm{m \cdot s^{-1}}}{0.37 \,\mathrm{m}} = 9.5 \times 10^2 \,\mathrm{Hz}
$$

b. La fréquence de l'onde recue étant plus grande que celle de l'onde émise, on peut affirmer que le son reçu par l'observateur est plus aigu que celui qu'entend le pilote.

3. a. La durée qui sépare les deux dates t et t' correspond à la période T de l'onde sonore.

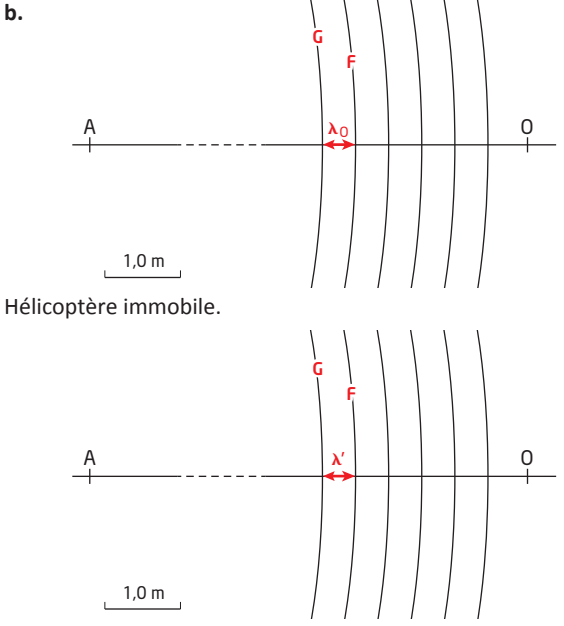

Hélicoptère en mouvement.

Lorsque l'hélicoptère est immobile, la distance qui sépare les deux trains d'onde F et G est égale à  $\lambda_0$ . Et  $\lambda_0 = vT$ .

Quand l'hélicoptère est en mouvement, les trains d'ondes sont plus serrés car pendant la durée T, la source a avancé d'une longueur  $L = v_c T$ . Les trains d'onde qui se propagent à la même célérité sont donc rapprochés de v.T.

On a donc 
$$
\lambda' = \lambda_0 - L = \lambda_0 - v_s I
$$

$$
\text{Avec } \lambda_0 = v \mathcal{T} : \lambda' = \lambda_0 - \frac{v_s \times \lambda_0}{v} \Longrightarrow \lambda_0 - \lambda' = \lambda_0 \times \frac{v_s}{v}.
$$

c. De la relation précédente, on peut extraire v. :

$$
v_{s} = v \times \frac{(\lambda_{0} - \lambda')}{\lambda_{0}}
$$

**A.N.** :  $v_s = 3.5 \times 10^2$  m  $\cdot$  s<sup>-1</sup>  $\times \frac{0.44 \text{ m} - 0.37 \text{ m}}{0.44 \text{ m}} = 56 \text{ m} \cdot \text{s}^{-1}$  our 200 km $\cdot$  h<sup>-1</sup>.

Ce résultat est compatible avec les données de l'énoncé.

4. a. Puisque la source est isotrope et que l'atténuation par absorption est négligée, on peut écrire le niveau d'intensité

sonore sous la forme :  $L = 10 \log \left( \frac{\mathcal{P}}{4 \pi d^2 l_0} \right)$  avec  $L = 66$  dB et  $d = 300$  m.

Appelons L' le niveau d'intensité sonore lorsque l'hélicoptère est à la distance  $d' = 50$  m.

$$
L' = 10 \log \left| \frac{\mathcal{P}}{4\pi d'^2 l_0} \right|
$$

Utilisons les propriétés de la fonction logarithme décimal :

$$
L' = 10 \log \left| \frac{\mathcal{P}}{4\pi d'^2 l_0} \right| = 10 \log \left| \frac{\mathcal{P}}{4\pi d^2 l_0} \right| + 10 \log \left| \frac{d^2}{d^2} \right|
$$
  

$$
L' = L + 20 \log \left| \frac{d}{d'} \right|.
$$
  
**A. N. :** 
$$
L' = 66 \text{ dB} + 20 \log \frac{300 \text{ m}}{50 \text{ m}} = 82 \text{ dB}.
$$

b. Il s'agit de l'atténuation géométrique qui augmente avec la distance qui sépare la source du récepteur.

## 49 Un pendule pour mesurer une vitesse

Fiche d'évaluation disponible sur sirius.nathan.fr. 1. Les **DONNÉES** indiquent que le décalage Doppler relatif de fréquence  $\frac{|\Delta f|}{f}$  doit être supérieur à 1 % = 0,01  $\Rightarrow \frac{v_s}{v} > 0,01$ 

 $\Rightarrow v_c > 0.01 \times v = 0.01 \times 340 \text{ m} \cdot \text{s}^{-1} = 3.4 \text{ m} \cdot \text{s}^{-1}$ . 2. Les élèves n'ont pas

à établir la relation donnant la vitesse en fonction de l'inclinaison initiale mais il n'est pas inutile de rappeler la démonstration lors de la correction de cet exercice.

La hauteur h de laquelle descend le buzzer se calcule à partir de la longueur du fil supposé inextensible.

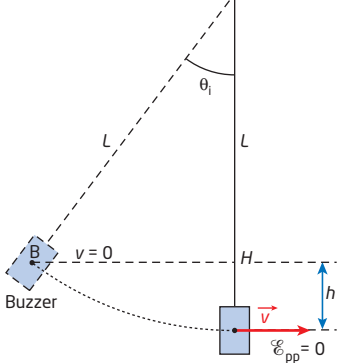

 $h = OB' - OH = L - L \cos \theta = L(1 - \cos \theta)$ 

La conservation de l'énergie mécanique permet d'écrire :  $\mathbf{1}$ 

$$
mgh = \frac{1}{2}mv^2 = mg \ L(1 - \cos\theta_i)
$$

 $v^2 = 2 g L(1 - \cos \theta) d'$ où la relation proposée.

$$
1 - \cos \theta_{i} = \frac{v^{2}}{2gL} \Rightarrow \cos \theta_{i} = 1 - \frac{v^{2}}{2gL}.
$$
  
**A.N. :**  $\cos \theta_{i} = 1 - \frac{(3.4 \text{ m} \cdot \text{s}^{-1})^{2}}{2 \times 9.8 \text{ m} \cdot \text{s}^{-1} \times 1.5 \text{ m}} = 0.61.$ 

On en déduit  $\theta_1 = 53^\circ$ .

3. Le buzzer émet un son de fréquence  $f = 4,549$  kHz.

On place un micro juste sous le buzzer lorsqu'il est en position d'équilibre. On écarte le pendule de sa position d'équilibre pour donner au fil un angle supérieur ou égal à 53° puis on déclenche l'enregistrement en lâchant le pendule.

On arrête l'enregistrement lorsque la source est repassée plusieurs fois à la verticale du microphone. On doit observer à chaque passage du buzzer une augmentation puis une diminution de la fréquence enregistrée. C'est cette modification de la fréquence recue due à l'effet Doppler qui permet de déterminer la vitesse du buzzer.

La correction proposée ci-dessous a été réalisée avec les logiciels Audacity, Regavi et Regressi. Les élèves doivent avoir l'habitude d'utiliser ces logiciels. Ne pas oublier de distribuer des modes d'emploi simplifiés.

L'expérience a été faite pour l'angle limite  $\theta$  = 53°. Dans ces conditions,  $v_s = 3.4$  m  $\cdot$  s<sup>-1</sup>.

4. On réalise l'analyse spectrale sur une portion du signal correspondant au passage de la source à la verticale du

microphone. L'analyse spectrale de ce signal montre un ensemble de fréquences que l'on peut associer à la distribution des vitesses lors de cette phase du mouvement. Il apparaît nettement deux signaux d'amplitudes maximales dans ce spectre. L'idée est de considérer que ces deux pics sont associés à la vitesse maximale de rapprochement et à la vitesse maximale d'éloignement de la source par rapport au microphone.

#### On relève alors la fréquence minimale que l'on note  $f_{\text{min}}$ . Ici,  $f_{\min} = 4,505$  kHz.

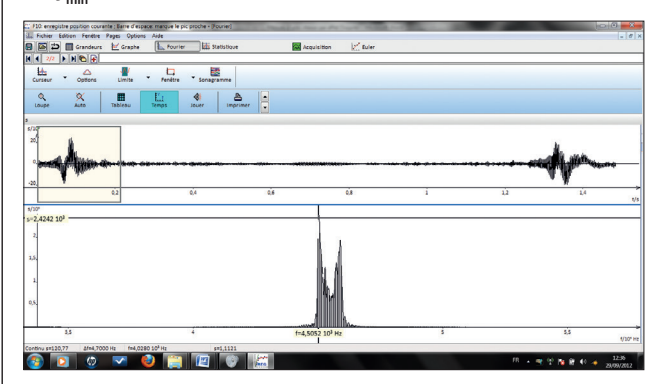

De même, on relève la fréquence maximale que l'on note f Ici,  $f_{\text{max}} = 4,593 \text{ kHz}.$ 

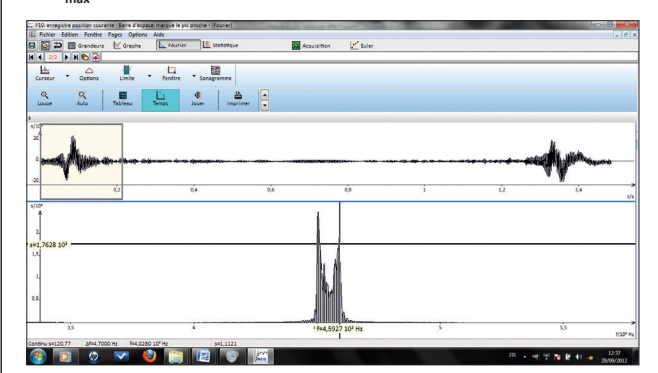

d'où  $\Delta f_{\text{max}} = f_{\text{max}} - f = 4593 \text{ Hz} - 4549 \text{ Hz} = 44 \text{ Hz}$  et de même<br> $\Delta f_{\text{min}} = f - f_{\text{min}} = 4549 \text{ Hz} - 4505 \text{ Hz} = 44 \text{ Hz}.$ 

La vitesse du buzzer étant faible devant la célérité du son, on peut utiliser l'expression  $\Delta f_{\rm max} = \frac{f \times v}{v}$ 

$$
v = \frac{\Delta f_{\text{max}}}{f} \times v_{\text{son}} = \frac{44 \text{ Hz}}{4.549 \text{ Hz}} \times 343 \text{ m} \cdot \text{s}^{-1} = 3.3 \text{ m} \cdot \text{s}^{-1}
$$

Le calcul est identique lorsque la source s'éloigne.

5. La valeur déduite de la conservation de l'énergie mécanique est très proche de la valeur trouvée, ce qui valide la mesure. Il y a principalement deux sources d'erreurs : une liée aux instruments de mesure (logiciels), une liée au protocole.

- La principale source d'erreur est ici la (relativement) faible résolution en fréquence pour la détermination des fréquences : REGRESSI affiche en effet une résolution de 4.7 Hz, ce qui conduit à une incertitude relative de l'ordre de 10 % sur la mesure de  $\Delta f$ qui vaut ici 44 Hz!

- La vitesse calculée par effet Doppler n'est pas la vitesse de passage du buzzer par la position d'équilibre. En effet, dans cette position, la vitesse du buzzer est perpendiculaire à la direction huzzer-micro.

La variation de fréquence par effet Doppler est maximale lorsque la direction de la vitesse passe par le micro (position 2 pour l'approche et position 5 pour l'éloignement).

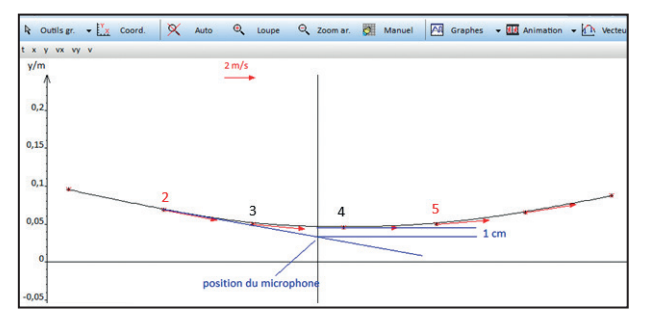

On peut corriger le protocole en plaçant le micro sur l'horizontale contenant la position d'équilibre. On mesure alors la vitesse d'approche à l'aller du pendule et la vitesse d'éloignement au retour. **Remarque :** on peut déterminer la vitesse de passage par la position d'équilibre sans utiliser la conservation de l'énergie mécanique. Il suffit de filmer le mouvement du pendule avec une webcam et d'utiliser Aviméca et Regressi.

## 50 Période de rotation de Saturne

#### **1. À propos du spectre**

**a.** Si Saturne ne tournait pas sur elle-même, les raies 1-2, 3-4 et 5-6 seraient superposées à la raie brillante de référence.

L'extrémité 4 de la raie 3-4 qui correspond au point A est décalée vers le rouge donc vers les grandes longueurs d'onde. Le point A s'éloigne donc de la Terre.

C'est l'inverse pour le point C qui s'approche de la Terre, l'extrémité 3 de la raie 3 étant décalée vers les courtes longueurs d'onde.

**b.** Le milieu de la raie 3-4 correspond au point B dont la vitesse est perpendiculaire à la direction de visée. Elle n'a donc pas de composante radiale et l'effet Doppler est nul.

**c.** Le point D s'approche plus rapidement de la Terre que le point E puisque le décalage Doppler est plus grand pour l'extrémité 2 de la raie que pour l'extrémité 1.

**d.** On peut en déduire que l'anneau n'est pas constitué d'un bloc solide car dans un solide en rotation, la vitesse d'un point est proportionnelle à sa distance à l'axe de rotation.

Dans le cas de Saturne, ce sont les points situés à l'intérieur de l'anneau qui vont plus vite.

#### **2. Calcul de la vitesse radiale d**'**un point de l**'**équateur** On peut utiliser pour cela le logiciel SalsaJ.

Un exemple de fiche technique est donné dans les ressources sur **sirius.nathan.fr.**

L'ouvrir en cliquant deux fois sur son icône.

Les consignes, notamment pour les numéros, s'y réfèrent. Cliquer sur l'icône 1 et ouvrir l'image «Spectre Saturne» dans le dossier Nathan Terminale **A VENIR**.

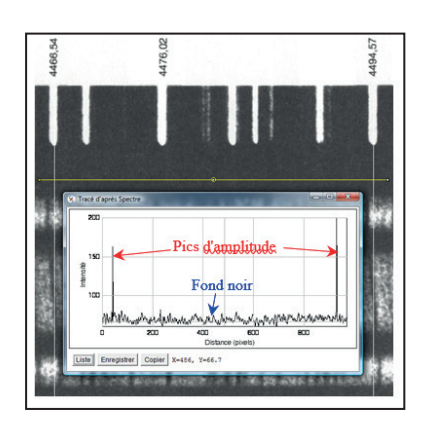

Cette image représente un tout petit morceau du spectre de Saturne (dans le bleu). Les longueurs d'onde de certaines raies du spectre de référence sont indiquées en angströms (Å), unité de longueur très utilisée dans les observatoires. (1 nm = 10 Å). Il faut commencer par étalonner l'image pour déterminer les longueurs d'ondes des raies d'absorption du spectre de Saturne. Pour cela, cliquer sur l'icône Sélection rectiligne 2 et tracer un trait horizontal (appui sur Shift) entre le spectre de référence et le spectre de Saturne. Ce trait doit légèrement dépasser de chaque côté les deux traits fins verticaux repérant deux raies du spectre de référence.

Cliquer ensuite sur l'icône Coupe **3**.

La coupe donne l'intensité lumineuse en fonction de la position du curseur sur la ligne tracée. La position du curseur est indiquée en pixels.

Les deux pics d'amplitude correspondent aux deux traits blancs beaucoup plus lumineux que le fond.

Ces deux pics sont séparés par : 907 – 16 = 891 pixels.

**Remarque :** les deux positions initiale et finale dépendent du trait tracé mais la différence entre les deux valeurs n'en dépend pas (à  $\pm$  1 pixel).

Notons également la distance entre les deux raies du spectre en nm : 449,457 – 446,654 = 2,803 nm.

Ces deux indications nous permettent d'étalonner le spectre :

 $\frac{2,803 \text{ nm}}{891 \text{ pixels}} = 3,15 \times 10^{-3} \text{ nm} \cdot \text{pixel}^{-1}.$ 

**Remarque :** le logiciel SalsaJ permet de graduer l'axe horizontal directement en nm mais le résultat est moins précis car dans le cas présent, les longueurs d'onde sont connues avec une grande précision.

Pour déterminer le décalage spectral ∆λ dû à l'effet Doppler entre les deux bords du disque de Saturne, il faut déterminer la longueur d'onde des trois raies de référence en haut et en bas du spectre de Saturne.

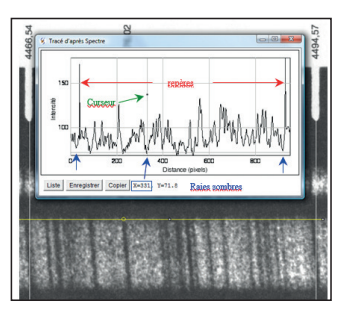

Pour cela, on trace un trait horizontal avec l'outil Sélection rectiligne en haut du spectre de Saturne puis on mesure la distance en pixels, avec l'outil coupe, entre la raie brillante de référence et le haut des trois raies sombres du spectre qui correspondent aux raies brillantes dont la longueur d'onde est connue. En prenant la raie brillante de gauche comme référence, on

trouve en pixels pour les trois raies d'absorption :

- · 10 pour la raie sombre de gauche ;
- . 292 pour la raie sombre centrale :
- · 880 pour la raie sombre de droite.

On procède ensuite de la même manière avec le bas des raies sombres

Avec la même référence, pour le bas des trois raies sombres. on trouve:

. 8 pour la raie sombre de gauche ;

· 310 pour la raie sombre centrale ;

· 899 pour la raie sombre de droite.

Il reste à calculer le décalage Doppler en pixels puis en nm pour chaque raie puis en faire la moyenne.

Décalages en pixels entre le haut et le bas de chaque raie sombre :

•  $8 - (-10) = 18$  pixels soit 0,0567 nm;

•  $310 - 292 = 18$  pixels soit 0.0567 nm;

• 899 – 880 = 19 pixels soit 0,0599 nm.

Calculons  $\frac{\Delta\lambda}{\lambda}$  pour chacune des raies.

$$
\bullet \frac{0,0567 \text{ nm}}{446,654 \text{ nm}} = 1,27 \times 10^{-4}
$$

$$
\bullet \frac{0,0567 \text{ nm}}{447,602 \text{ nm}} = 1,27 \times 10^{-4}
$$

 $\bullet \frac{0.0599 \text{ nm}}{449.457 \text{ nm}} = 1.33 \times 10^{-4}.$ 

Calculons la moyenne de ces trois valeurs :  $=\frac{(1,27+1,27+1,33)\times 10^{-4}}{3}$  = 1,29 × 10<sup>-4</sup>.

b. Pour calculer la vitesse radiale à partir du décalage spectral, il faut utiliser la relation :  $\frac{\Delta \lambda}{\lambda} = \frac{4v_r}{c}$ .

Remarque : le coefficient 4 de cette relation provient : - du calcul de  $\Delta\lambda$  entre deux points animés de vitesses radiales opposées +  $v_r$  et -  $v_r$ . Il y a donc un double décalage. - de l'effet miroir : ce n'est pas Saturne la source de lumière ; elle réfléchit la lumière recue du Soleil.

 $v_r = \frac{c \times \Delta\lambda}{4 \times \lambda} = \frac{c}{4} \times \frac{\Delta\lambda}{\lambda} = \frac{3,00 \times 10^8 \text{m} \cdot \text{s}^{-1}}{4} \times 1,29 \times 10^{-4}$  $v = 9.67 \times 10^3 \,\mathrm{m \cdot s^{-1}}$ .

#### 3. Calcul de la vitesse réelle d'un point de l'équateur

**a.** Dans la relation  $\frac{\Delta \lambda}{\lambda} = \frac{4v_r}{c}$ , la vitesse qui intervient est la vitesse

radiale, c'est-à-dire la vitesse dans la direction de l'observateur. Le 24 juillet 1962, jour de la réalisation du spectre, l'équateur de Saturne était incliné de 10° par rapport au plan de révolution des planètes autour du Soleil.

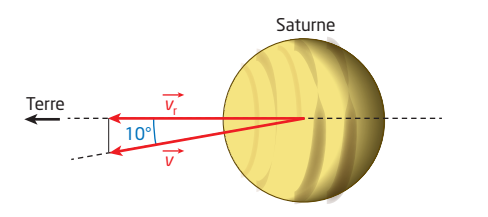

En valeur, la vitesse réelle v et la vitesse radiale sont liées par  $\frac{V_r}{V}$  = cos 10°.

On en déduit :  $v = \frac{v_r}{\cos(10^\circ)} = \frac{9.67 \times 10^3 \text{ m} \cdot \text{s}^{-1}}{\cos(10^\circ)} = 9.82 \times 10^3 \text{ m} \cdot \text{s}^{-1}$ 

b. La vitesse d'un point de l'équateur v, le diamètre équatorial

D et la période de rotation T sont liés par la relation :  $T = \frac{\pi D}{\cdots}$ 

**A. N.** : 
$$
T = \frac{\pi \times 120960 \text{ km}}{3.54 \times 10^4 \text{ km} \cdot \text{h}^{-1}} = 10.73 \text{ h}
$$
  
 $T = 10 \text{ h } 44 \text{ min.}$ 

c. Ce résultat est très proche de la valeur réelle. L'écart relatif n'est que de :

$$
\frac{10,73 h - 10,65 h}{10,65 h} = 0,8 %.
$$

L'écart relatif n'est plus le critère quantitatif utilisé auparavant pour discuter de la compatibilité d'une valeur expérimentale :  $T_{\text{exo}}$  et de celle de référence  $T_{\text{ref}}$ .

Le nouveau programme de Terminale introduit le quotient  $[T_{\text{av}} - T_{\text{ref}}]/u(T)$  qui doit être inférieur à 2 pour conclure à la compatibilité des deux valeurs. L'incertitude-type u(T) n'étant pas connue ici et aucune information n'étant fournie pour la déterminer, le calcul de l'écart relatif est réalisé à titre indicatif. Il permet de juger de la proximité des deux valeurs, sans comparaison toutefois à valeur arbitraire, comme « l'habituel » 5 % (qui n'a pas de sens).

La principale source d'erreur est le calcul de l'écart en pixels entre le haut et le bas des raies sombres. Cet écart est petit (quelques pixels) et peut être entaché d'une grande erreur si la résolution de l'écran utilisé n'est pas suffisante.

Pour améliorer la précision, on peut :

- faire la moyenne de plusieurs  $\frac{\Delta\lambda}{\lambda}$  comme nous venons de le faire;

- choisir un écran possédant une meilleure résolution ;

- choisir une autre partie du spectre, vers le rouge. En effet le décalage Doppler est proportionnel à la longueur d'onde. En choisissant une plus grande longueur d'onde, on aura un plus grand décalage, ce qui améliorera la précision.